# Skyward Online Course Requests

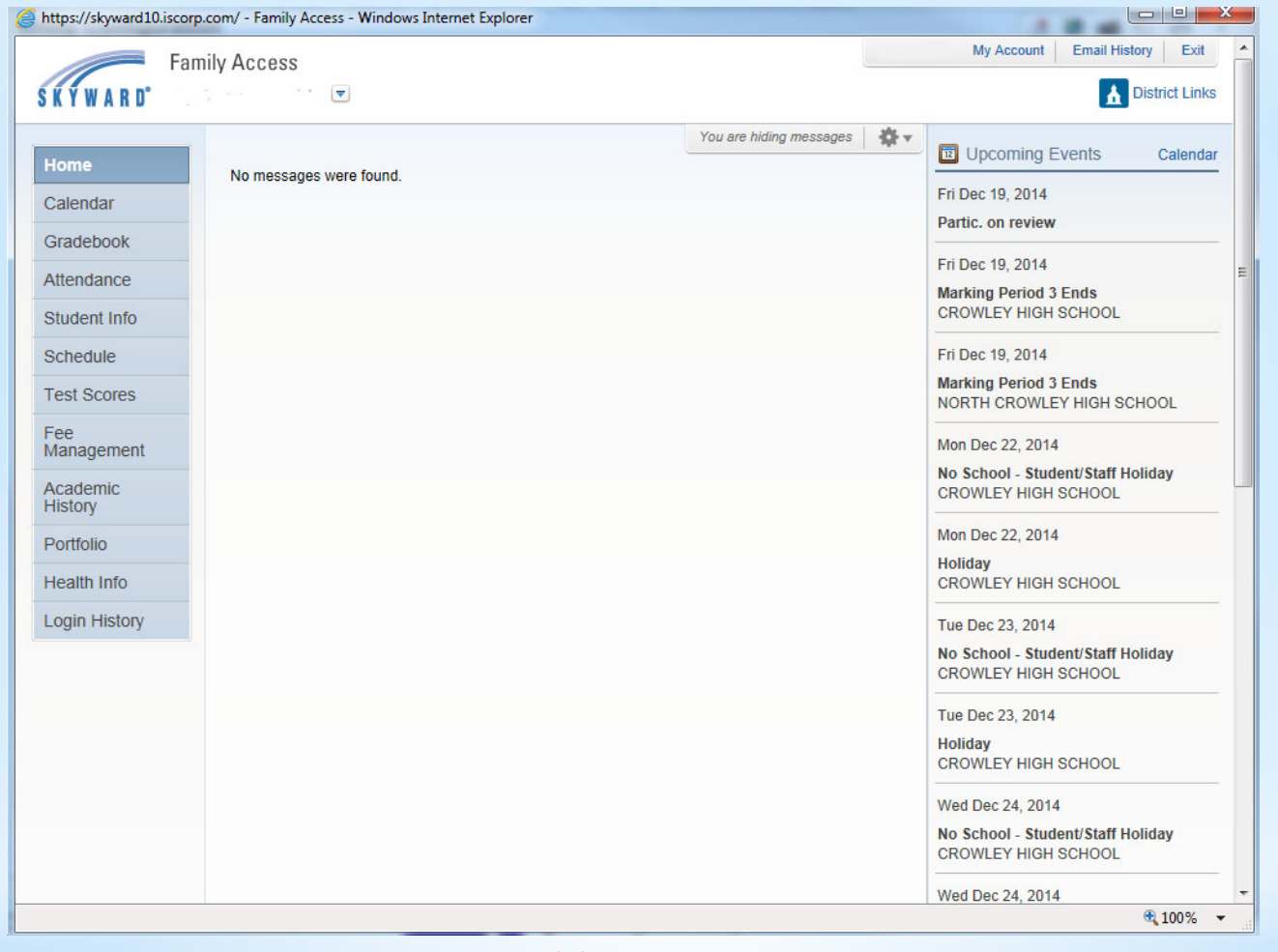

## $*_{\Box}$ **g Into Far**

# \*Select Schedule Tab

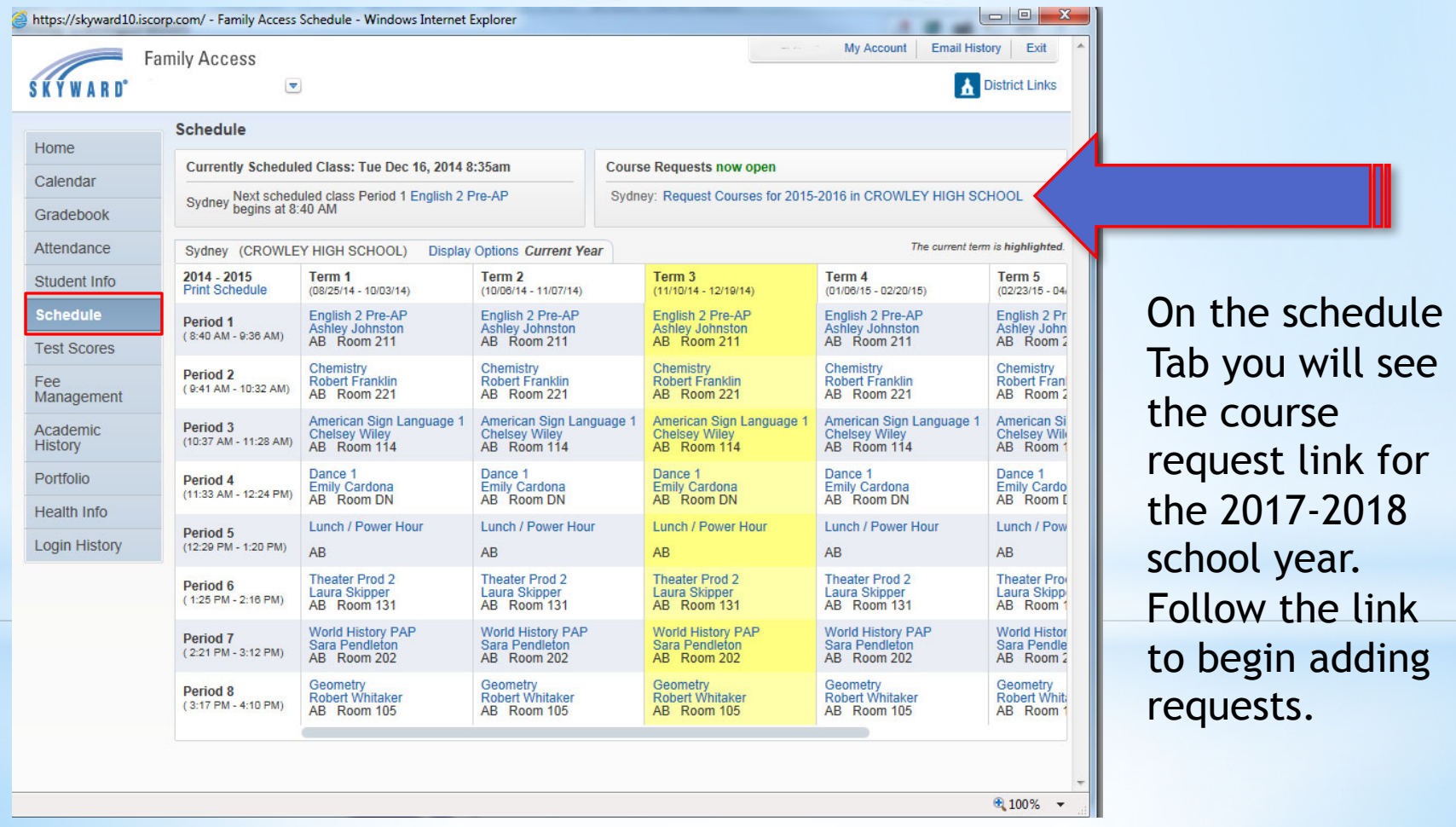

## \*Selected courses

### Request Courses for 2015-2016 in CROWLEY HIGH SCHOOL

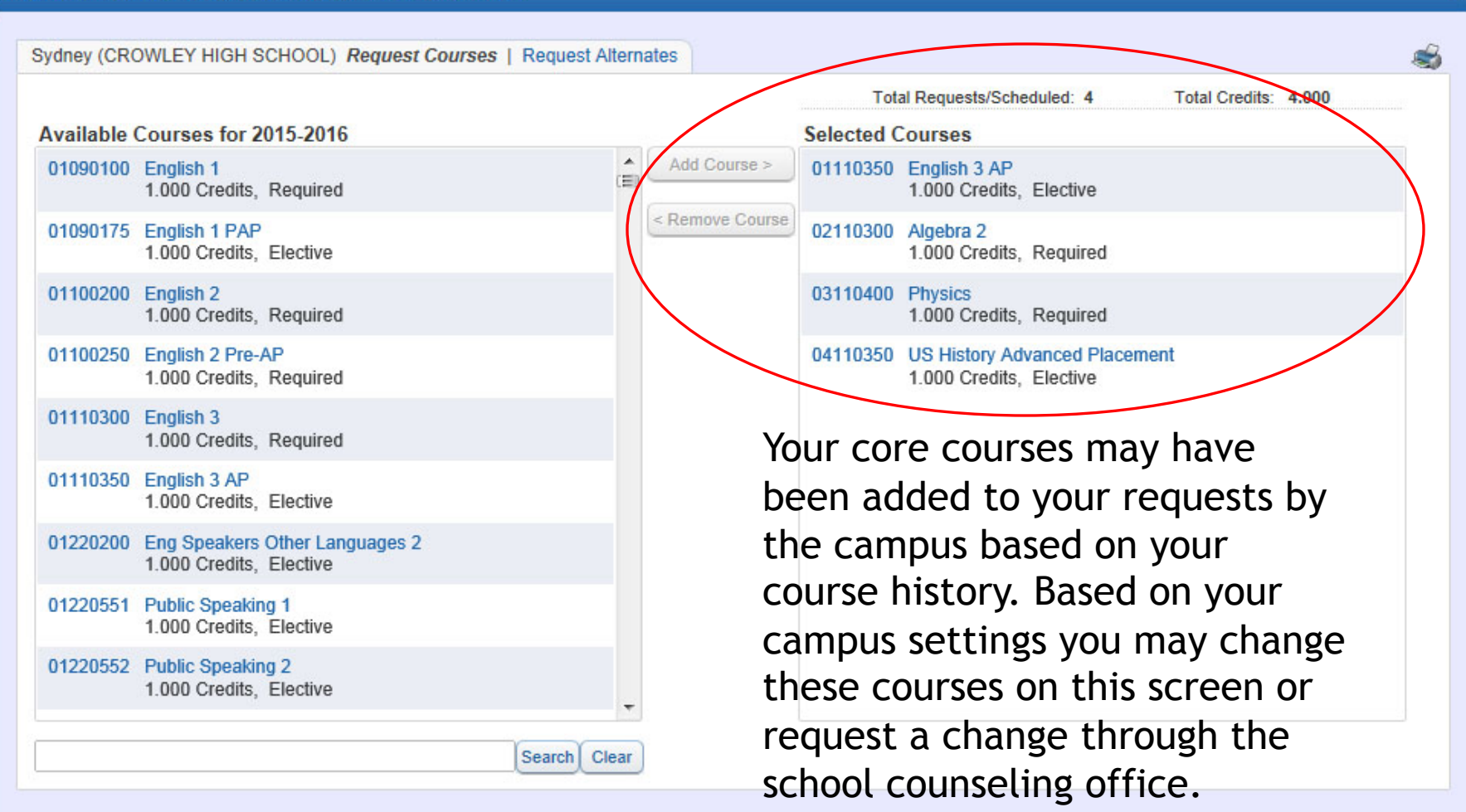

## \*Course Request Menu

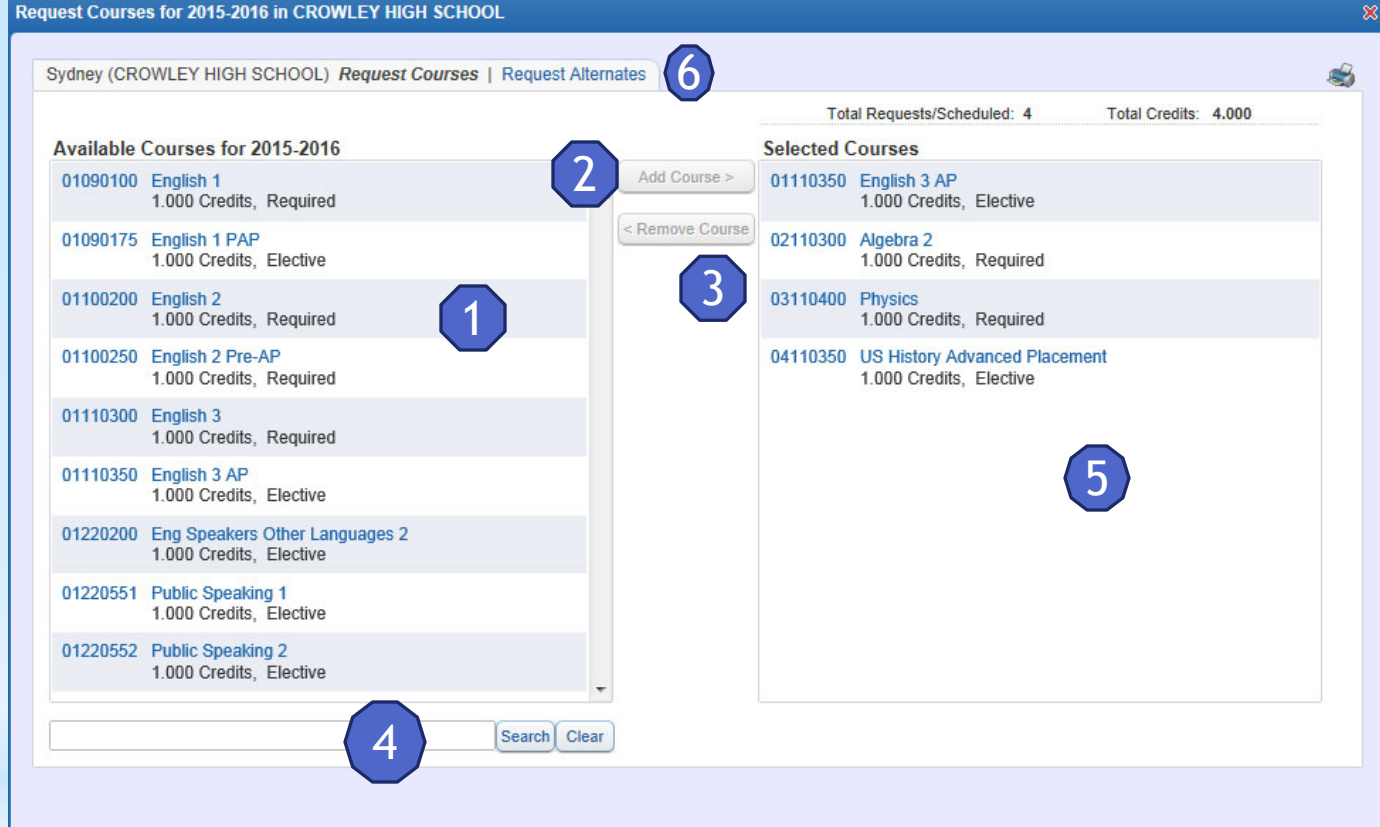

- 1. Available Courses Selection Screen
- 2. Add Course Button
- 3. Remove Course Button
- 4. Search for a course dialogue box
- 5. Selected Courses Screen
- 6. Alternate Request Tab

### \* ore Information

equest Courses for 2015-2016 in CROWLEY HIGH SCHOOL Sydney (CROWLEY HIGH SCHOOL) Request Courses | Request Alternates æ, **Total Requests/Scheduled: 7 Total Alternates: 3** Total Credits: 7,000 **Available Alternate Courses for 2015-2016 Selected Alternate Courses** UTZZ6900 Gareer Prep 1 3 Credits ← 01220650 Photojournalism  $\overline{1}$ Add Course > 3.000 Credits. Elective 0.500 Credits, Elective 07228930 Robotics and Automation 01220700 Creative Writing < Remove Course  $\overline{2}$ 1.000 Credite Elective **Class Info Robotics and Automation CROWLEY HIGH SCHOOL** Dept: CAREER TECH Alphakey: 07228930 Subj: CAREER TECH Course Length: YEAR Credits: 1.000 Curriculum: Robotics Automa Course Grades: 10 - 12 Explanation: Robotics and Automation Robotics Programming and Design will foster student creativity and innovation by presenting opportunities to design, implement, and present meaningful robotic programs through a variety of media. Students will collaborate with one another, their instructor, and various electronic communities to solve problems in designing and programming robots. Through data analysis, students will identify task requirements, plan search strategies, and use robotic concepts to access, analyze, and evaluate information needed to solve problems. By using robotic knowledge and skills that support the work of individuals and groups in solving problems, students will select the technology appropriate for the task, synthesize knowledge, create solutions, and evaluate the results. Students will learn digital citizenship by researching current laws and regulations and by practicing integrity and respect. Students will gain an understanding of the principles of robotics through the study of physics, robotics, automation, and engineering design concepts. Grade Placement 10-12 .5 credit Prerequisite: None

### For more information about a course click the title or course number.

On the search tab you can type in the course number from the Student Handbook then click search. This will bring the exact course up on the available course list.

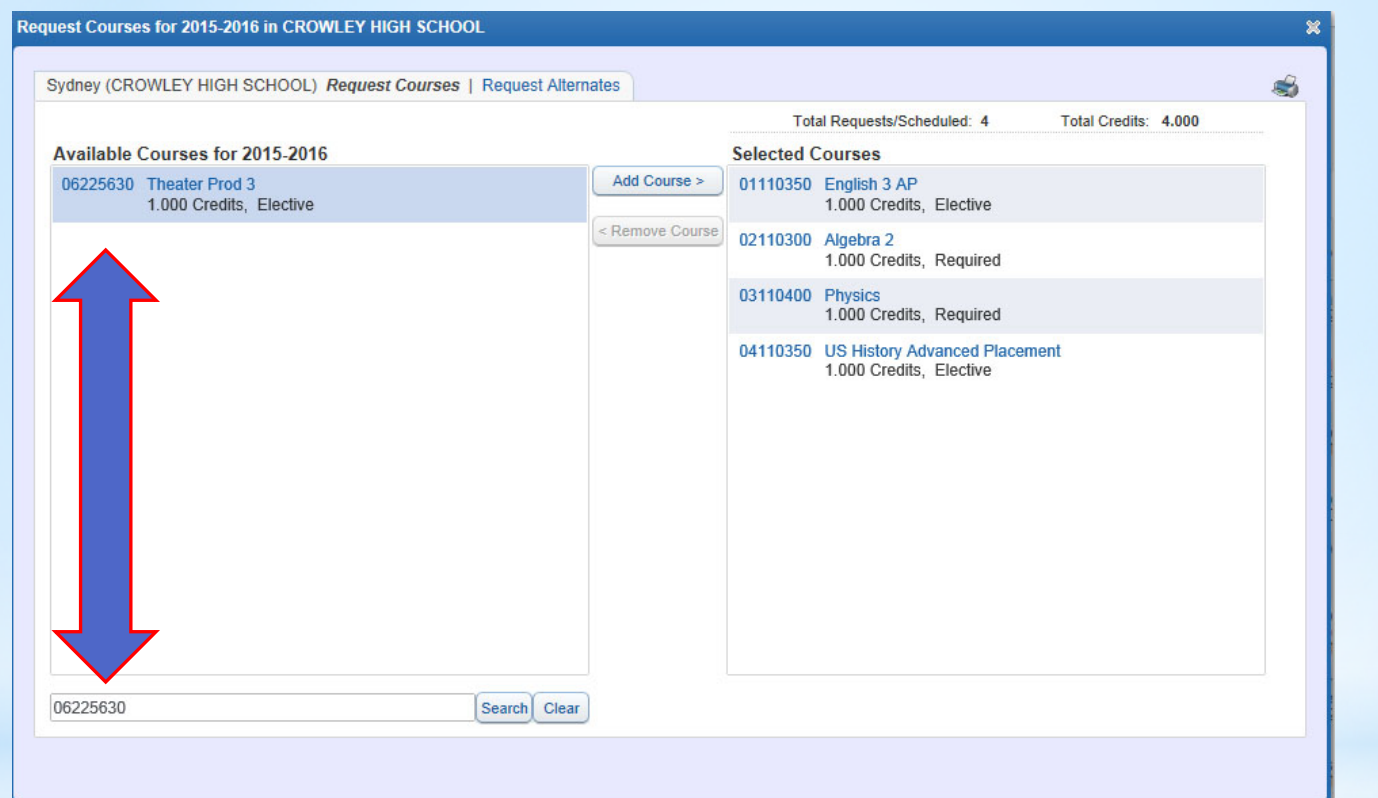

## \* Find Course

On the search tab you can type in the all or part of the course title from the Student Handbook then click search. This will bring the closest matches up on the available course list.

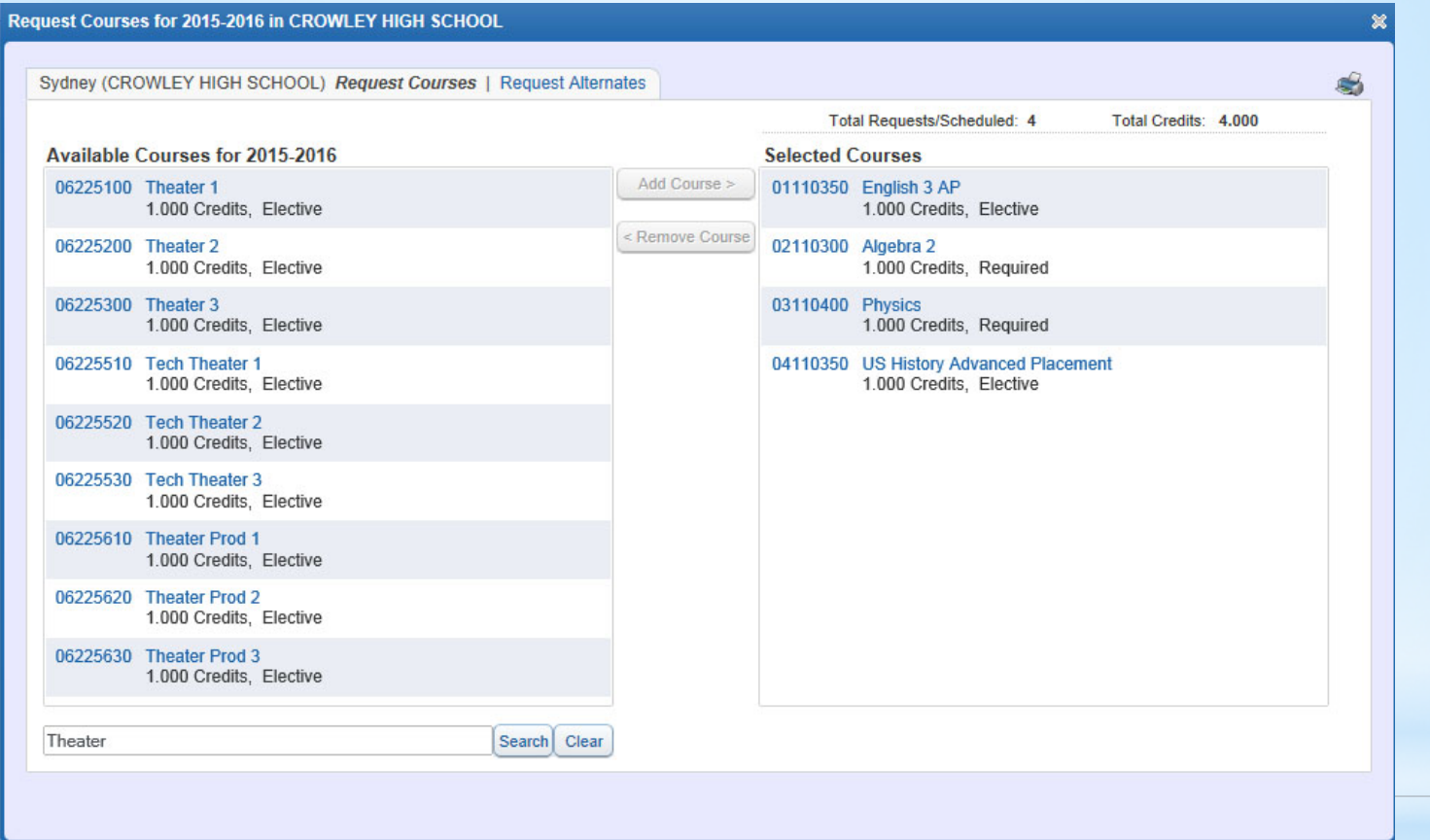

# \*Find course by title

### $\mathcal{X}$ dd course to Selections

6

#### **Request Courses for 2015-2016 in CROWLEY HIGH SCHOOL** Sydney (CROWLEY HIGH SCHOOL) Request Courses | Request Alternates Total Requests/Scheduled: 5 Total Credits: 5.000 **Available Courses for 2015-2016 Selected Courses** 06225100 Theater 1 Add Course > 01110350 English 3 AP 1.000 Credits, Elective 1.000 Credits, Elective move Course 06225200 Theater 2 02110300 Algebra 2 1.000 Credits, Elective 1.000 Credits, Required 06225300 Theater 3 03110400 Physics 1.000 Credits, Elective 1.000 Credits, Required 06225510 Tech Theater 1 04110350 US History Advanced Placement 1.000 Credits, Elective 1.000 Credits, Elective 06225520 Tech Theater 2 06225630 Theater Prod 3 1.000 Credits. Elective 1.000 Credits. Elective 06225530 Tech Theater 3 1.000 Credits, Elective 06225610 Theater Prod 1 1.000 Credits, Elective 06225620 Theater Prod 2 1.000 Credits, Elective 06225630 Theater Prod 3 1.000 Credits, Elective Search Clear

Select the course then click Add Course to add the course to your selected course list.

### **Request Courses for 2015-2016 in CROWLEY HIGH SCHOOL**

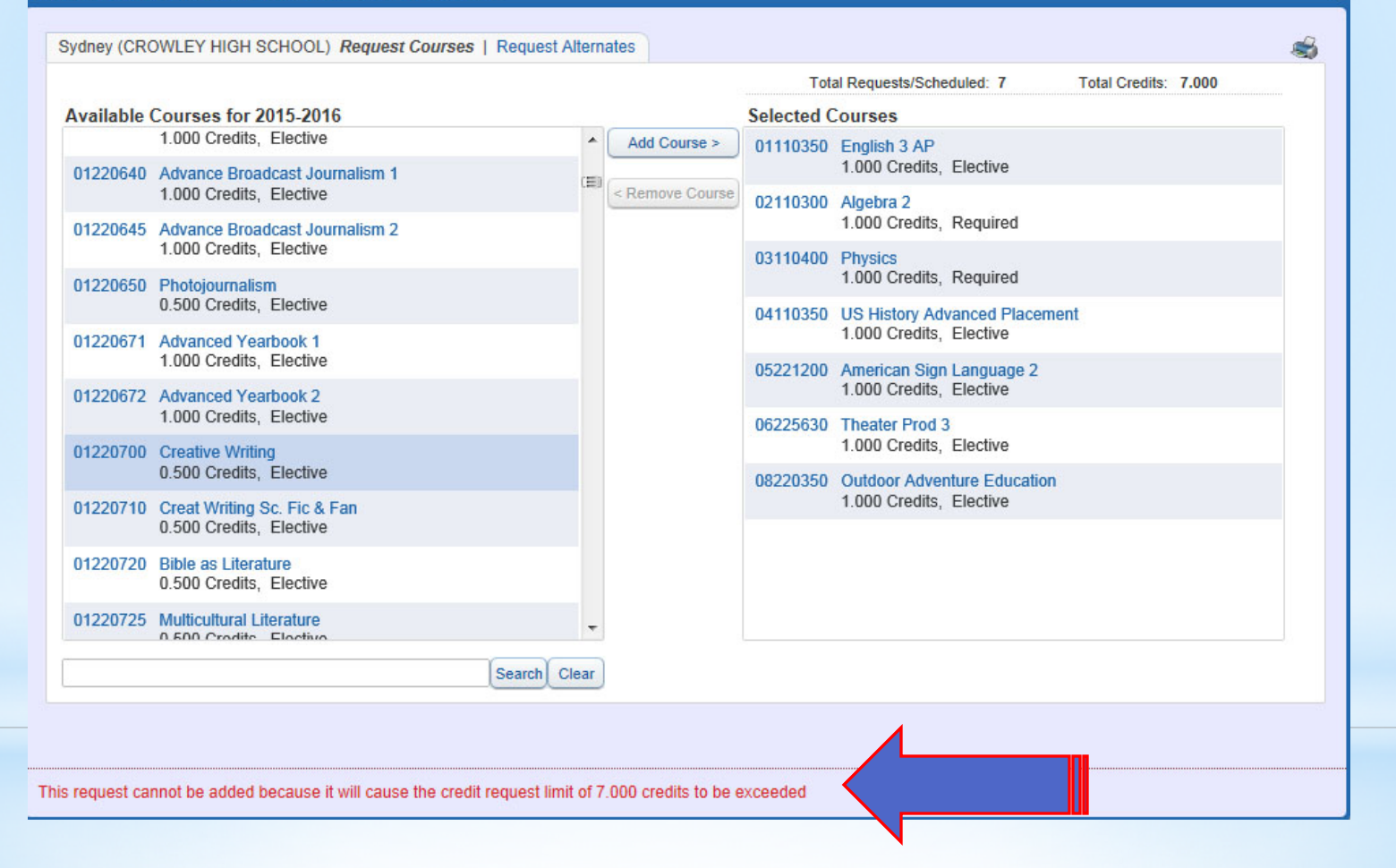

\*

Once you reach the limit of courses for your campus you will see the Red Text warning informing you that you have reached the limit.

### \* ernat

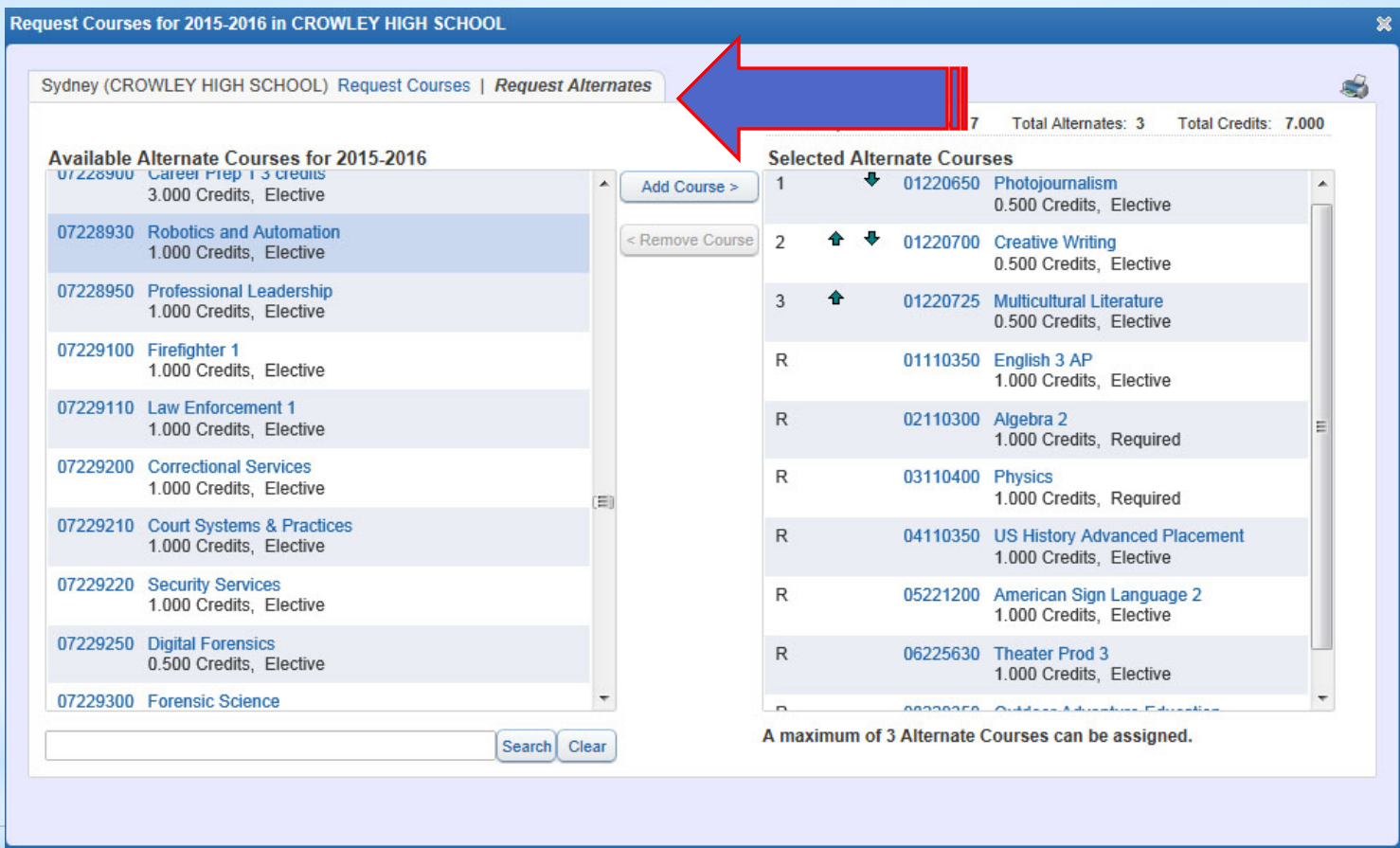

Click the Request Alternates tab to add alternate request for elective courses in case it is not possible to schedule the primary elective request. Add up to 3 alternate requests. Order them by preference with the